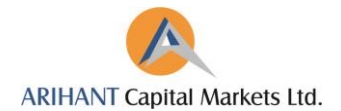

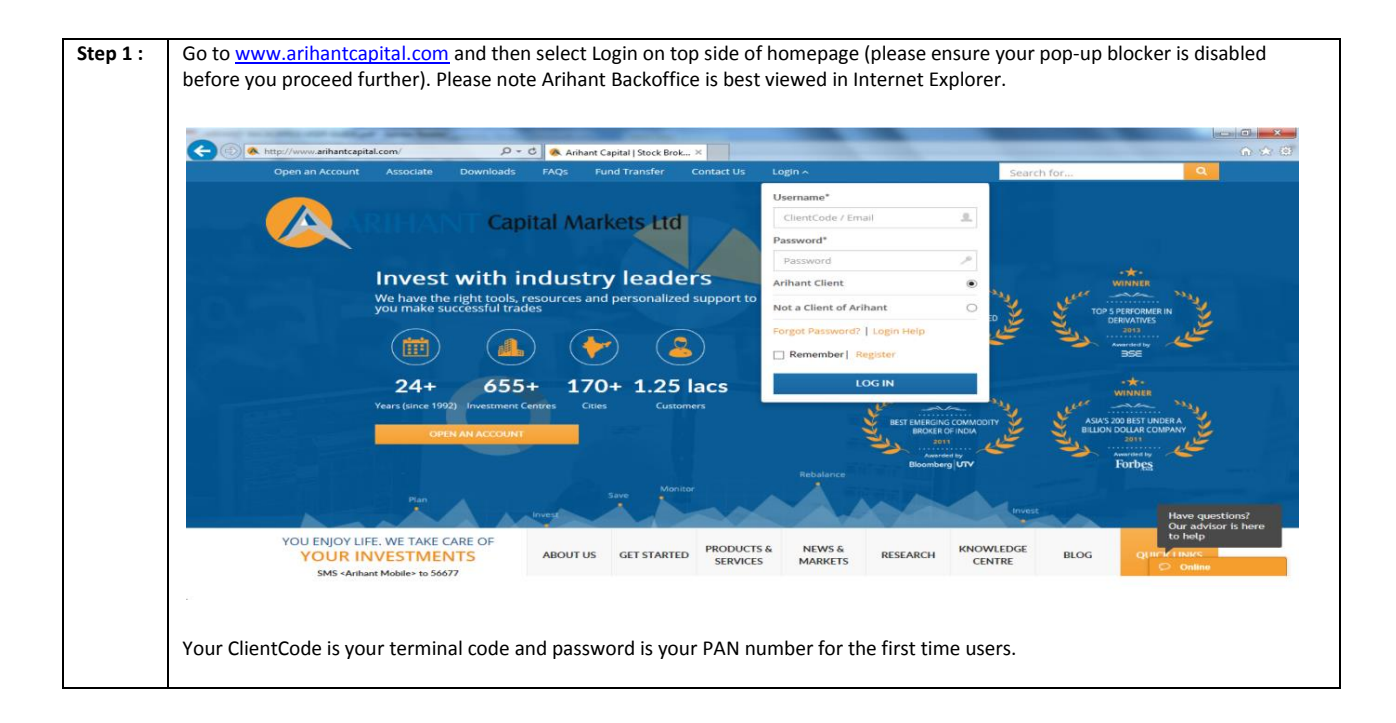

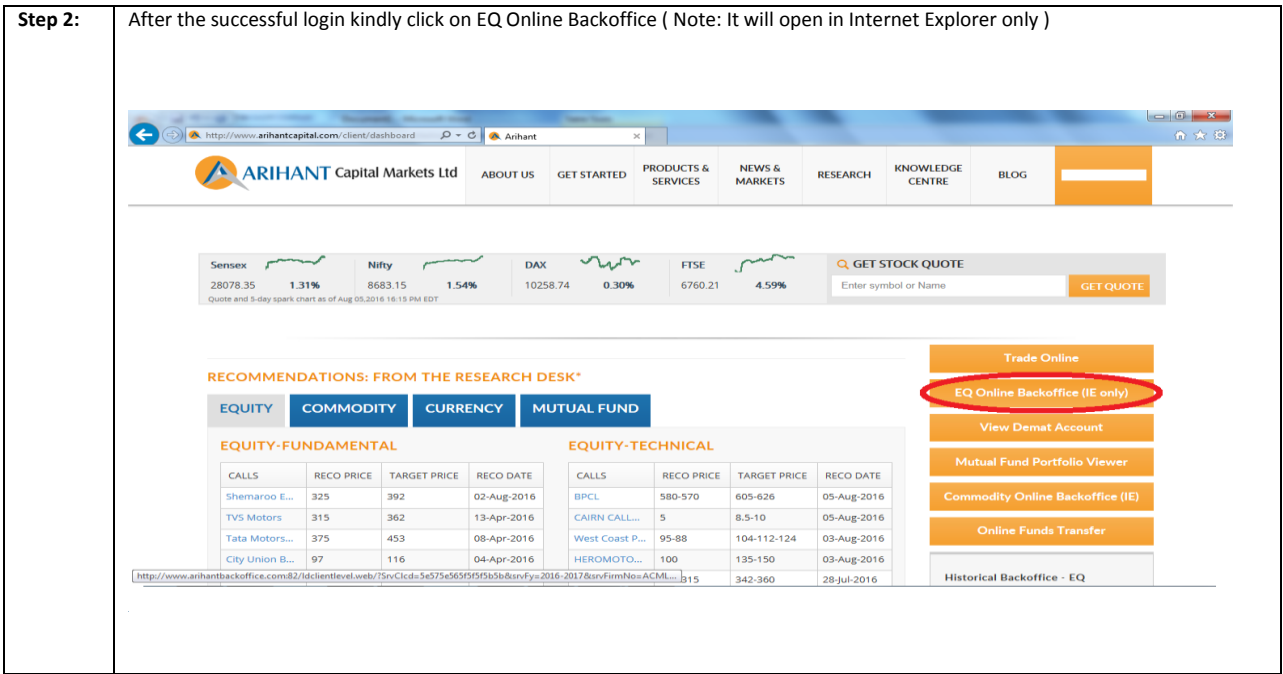

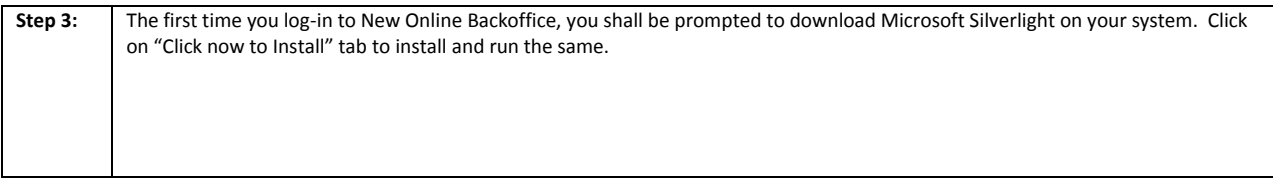

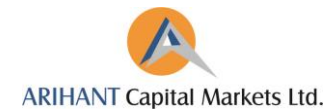

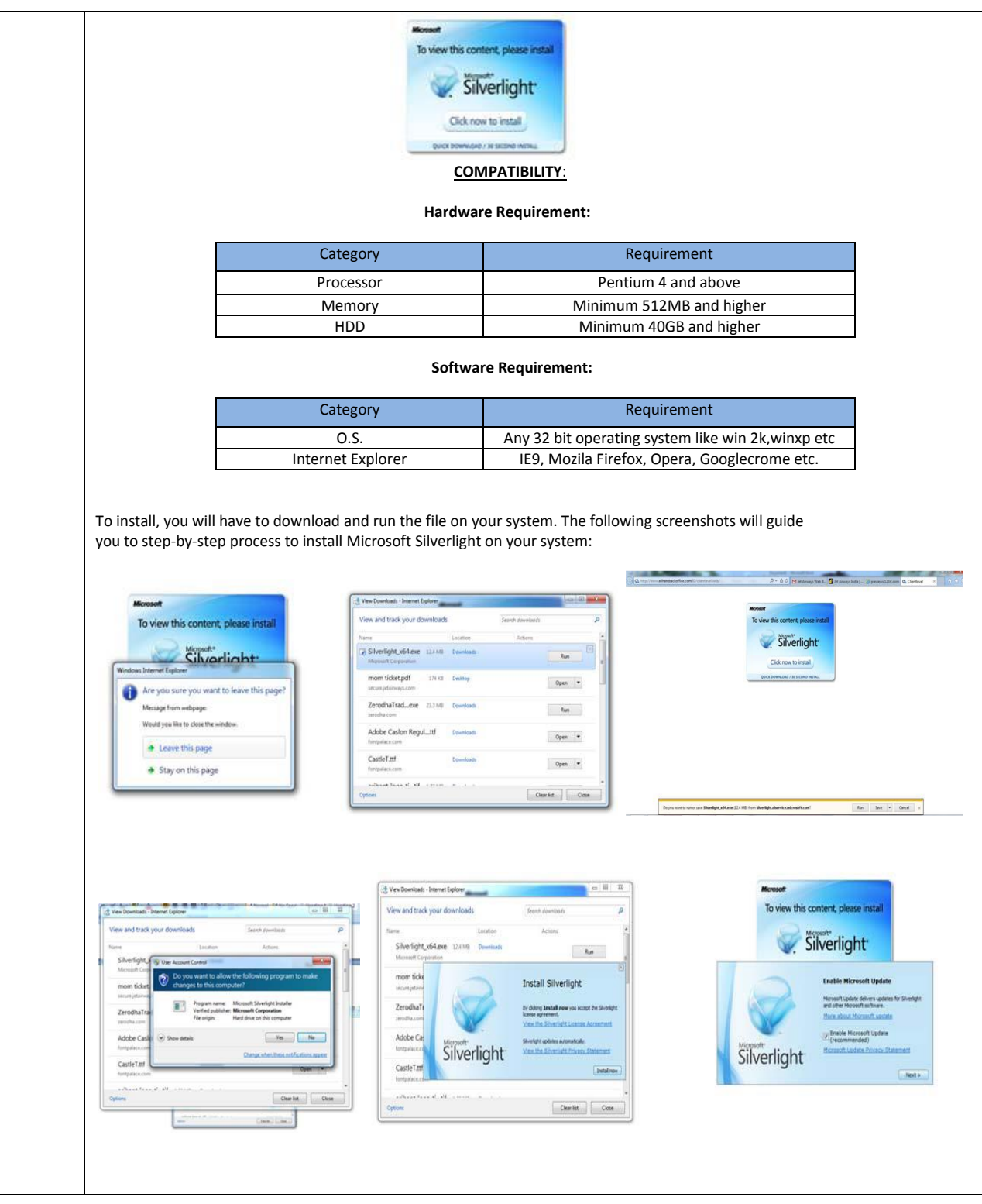

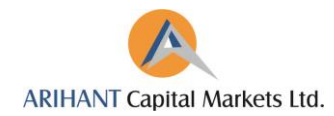

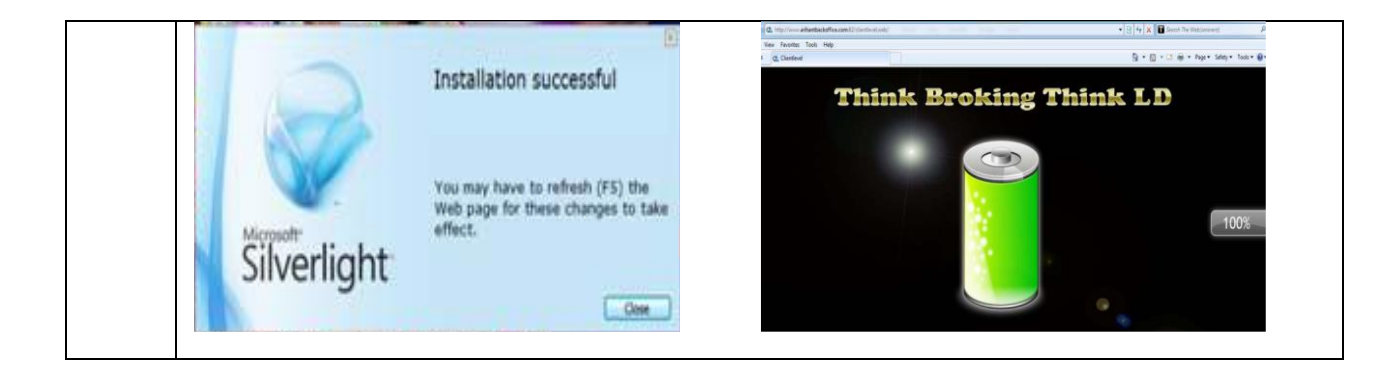

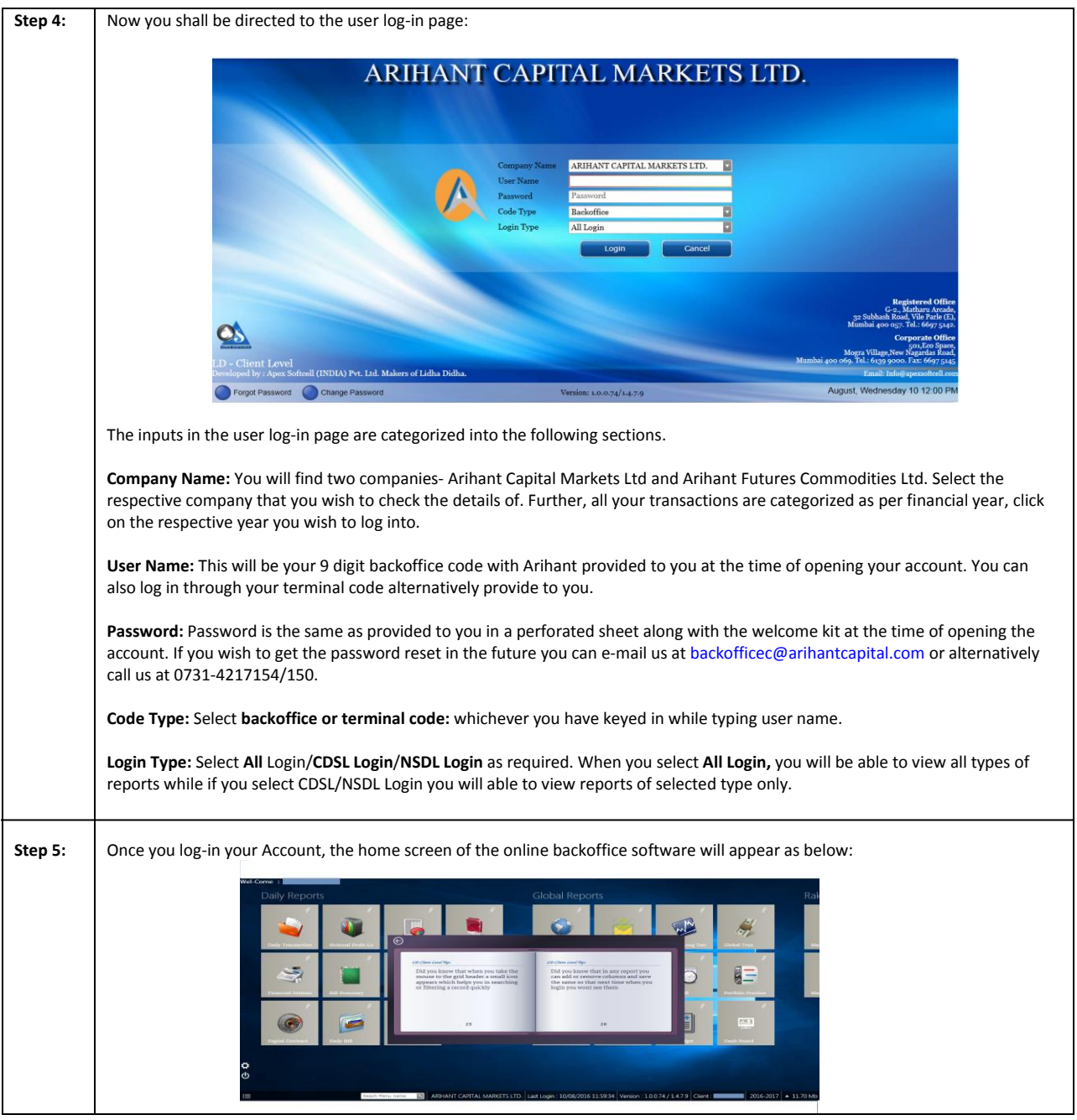

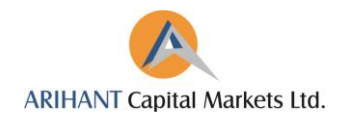

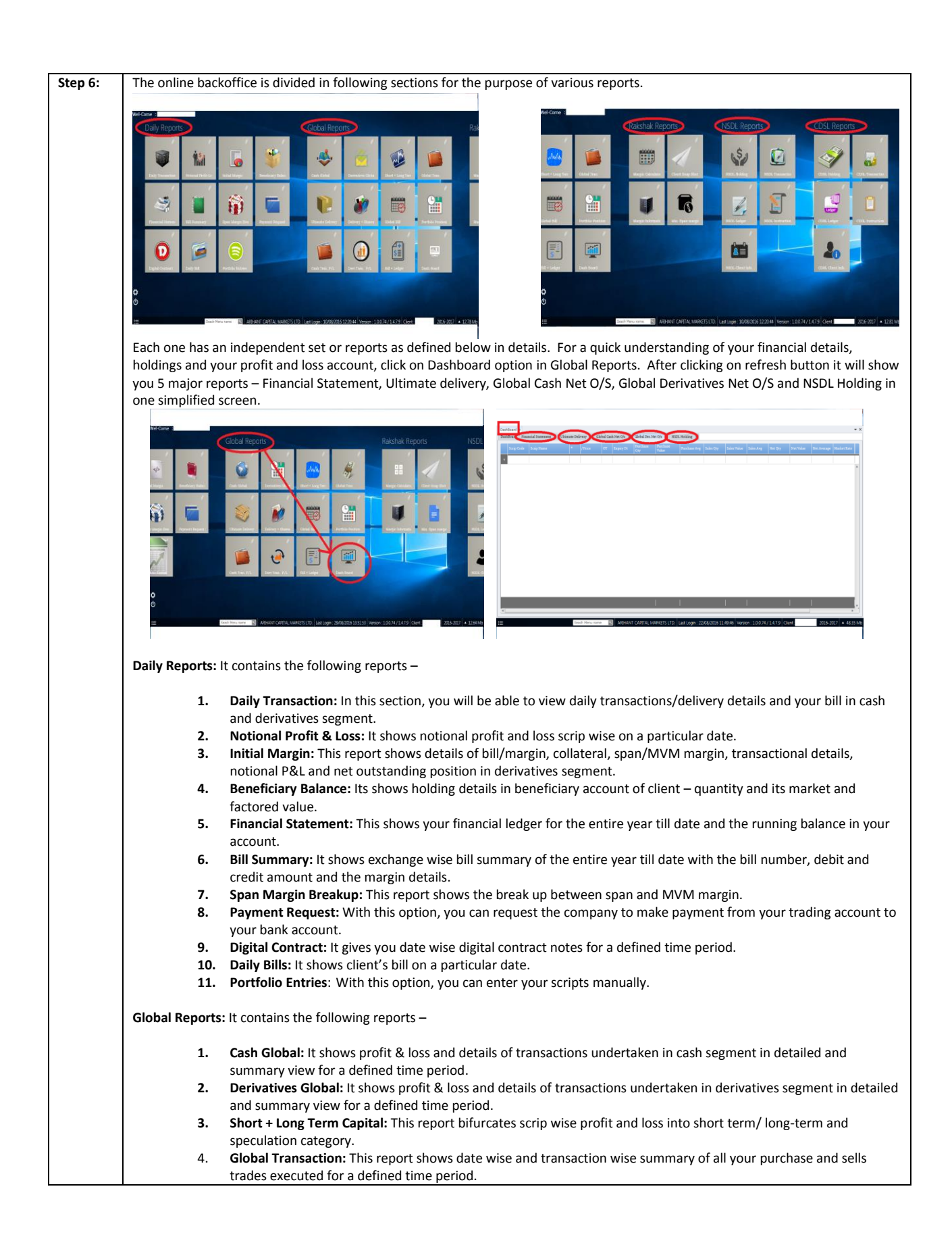

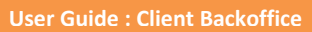

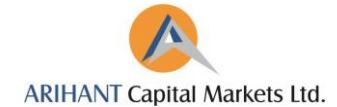

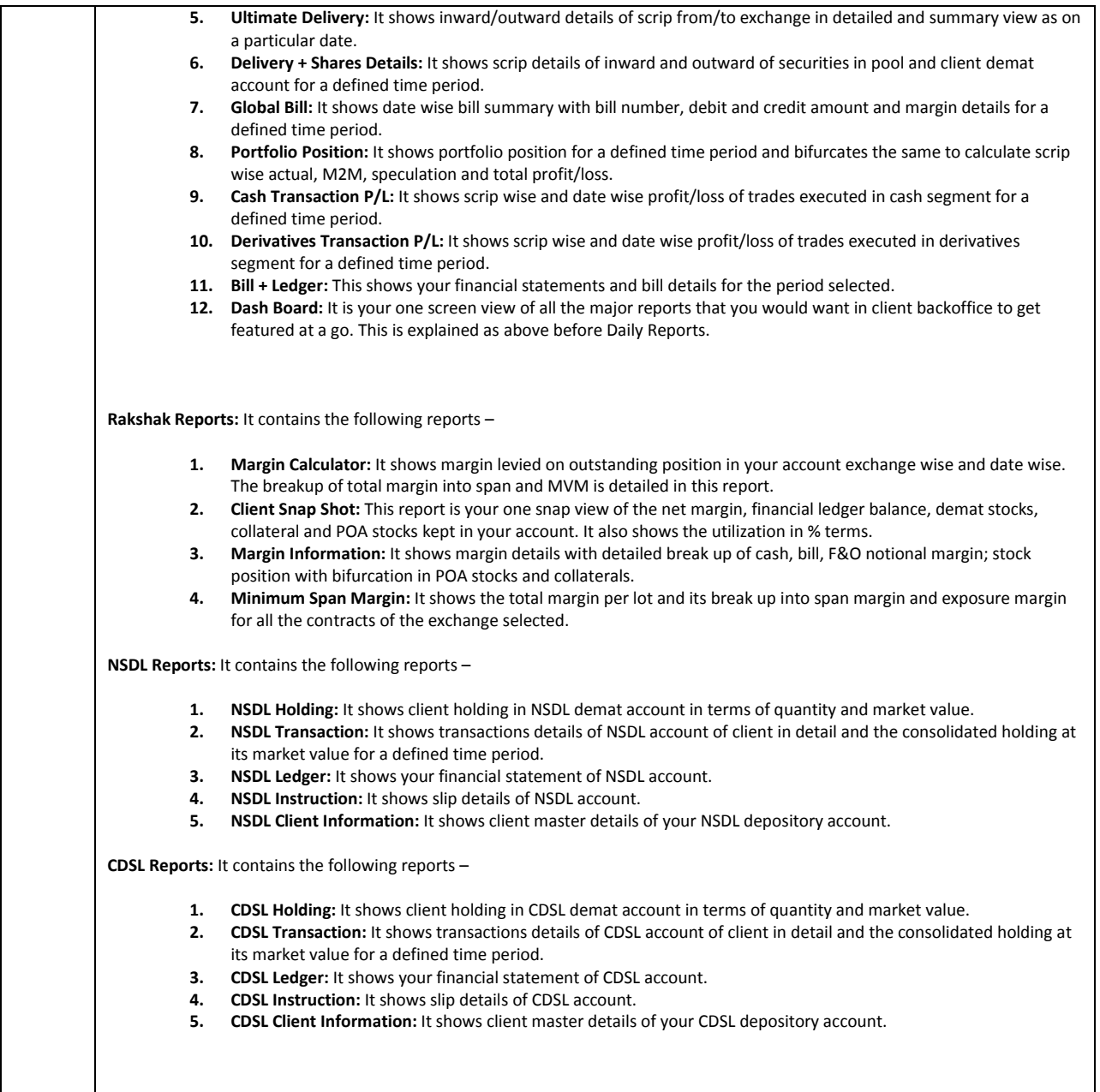

**For detailed explanation, go to our video tutorial[: http://arihantcapital.com/demo](http://arihantcapital.com/demo) and watch Arihant Website: Client Dashboard.**

**For further guidance on the same, you can email us a[t backoffice@arihantcapital.com](mailto:backoffice@arihantcapital.com) or speak to our backoffice team at 0731-4217151.**